Did every page get downloaded to the user's web browser?

No, just the first page. The page links at the bottom of the first results page return information to the web server requesting the next set of information (to dynamically create the second page, or another requested page). As you might now be starting to figure out, the same process we have just discussed related to processing PHP files on the Internet is a very common process for creating dynamic pages.

Your might have noticed something interesting about the results page URL address that was displayed. The address is now https://www.google.com/?gws\_rd=ssl#q=Green+Cats, not www.google.com. Google algorithms use the GET HTTP Request when sending search requests to their servers.

HTTP—Hypertext Transfer Protocol is the protocol (standard) for transferring messages (text and web pages) between nodes (computers and servers) on the Internet. It is a request-response protocol. For example, a user "requests" a web page though a browser. The web server "responds" to the request and returns the page to the browser. The browser changes the request into an HTTP Get Request (such as GET/pages/mypage.html HTTP/1.1) that is sent to the web server. The web server responds with the information requested and a status code (such as HTTP/1.1 200 OK). For more information on HTTP, visit http://en.wikipedia.org/wiki/Hypertext\_Transfer\_Protocol#Request\_methods.

```
<form name="orders" method="get" id="orders" action="searchprocess.php">
Name: <input type="text" name="customername" id="customername"><br />
<input type="submit" value="Submit your name">
</form>
```

Let's look at a simpler example above to discover what occurs. Assume the code above is saved in an index.html file on your localhost web site under the projects folder.

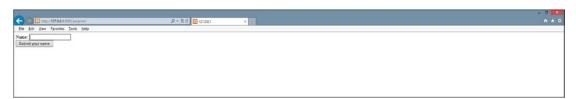

Figure 1-18. Index.html example

If the user enters Fred in the textbox displayed in the browser, the results page (created by interpreting and executing the searchprocess.php file on the web server and sending the results back to the browser) will display the URL line: http://127.0.0.1/projects/searchprocess.php?customername=Fred.

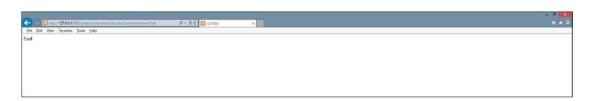

Figure 1-19. Execution of searchprocess.php